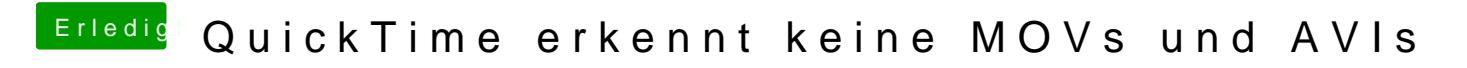

Beitrag von jboeren vom 20. Oktober 2016, 13:21

Kodi mag am liebsten .mkv. Sonstige formate benutzte ich kaum.